Министерство образования Республики Саха (Якутия)

Муниципальное казенное учреждение «Муниципальный орган управления образования» администрацииМР «Сунтарский улус (район)» Муниципальное бюджетное образовательное учреждение «Бордонская средняя общеобразовательная школа»

РАССМОТРЕНО-СОГЛАСОВАНО: УТВЕРЖДАЮ. на заседании МО Заместитель директора по УВР Директор школь Протокол № 4 от «29» августа 2018г. //Спирова Л.Н./ HOR A.H. Руководитель МО Дина августа 2018г. Приказ № OT & & asryera 2018r.

# **РАБОЧАЯ ПРОГРАММА** по профессии «Оператор ЭВМ»

на 2017-2018 учебный год

Ступень обучения (класс) среднее (полное) общее образование **11 класс**

Количество часов 306; 9 часов в неделю

Учитель Федоров Валерий Дмитриевич

При разработке программы использовались требования стандарта РФ по профессии «Оператор ЭВМ» ОСТ 9 ПО 02.1.9- 2002 "Стандарт Российской Федерации. Образование: начальное профессиональное образование. Профессия: Оператор электронно-вычислительных машин" (профессия оператор ЭВМ)

## **Пояснительная записка**

При разработке программы использовались требования стандарта РФ по профессии «Оператор ЭВМ» ОСТ 9 ПО 02.1.9-2002 "Стандарт Российской Федерации. Образование: начальное профессиональное образование. Профессия: Оператор электронно-вычислительных машин" (профессия оператор ЭВМ), а также в соответствии с Приказом Минобразования РФ от 29 октября 2001 г. N 3477 "Об утверждении Перечня профессий профессиональной подготовки" и Письмом Министерства образования РФ "О перечне профессий для общеобразовательных учреждений" от 21 мая 2001 года № 511/13-13. Обучение ориентировано на учащихся средних общеобразовательных учреждений, уже имеющих знания по предмету информатика.

Квалификационные требования соответствуют приведенным в Стандарте, а уровень усвоения учебных элементов обеспечивается организацией теоретических, семинарских и практических занятий, а также производственной практикой и определяется на каждом этапе обучения различными формами контроля.

Обучение заканчивается сдачей квалификационного экзамена, по результатам которого учащемуся присваивается квалификация «Оператор ЭВМ».

Учебный план к программе обучения по профессии «Оператор ЭВМ» (код 16199) составлен таким образом, чтобы успешно решать задачу формирования у учащихся знаний, умений и навыков, необходимых для работы на современных компьютерах.

Учебный план построен по модульному принципу. Данный принцип позволяет учащемуся, прошедшему курс обучения, самостоятельно работать на компьютере любой конфигурации, и может продолжать обучение по специальным курсам, углубляя знания и умения по самостоятельно выбранным направлениям информационных технологий (автоматизированные системы бухгалтерского учёта, компьютерная графика, Web-дизайн, базы данных, делопроизводство на компьютере и т.п.).

Учебный план рассчитан на 2 года (для обучения учащихся 10-11-х классов) в муниципальном образовательном учреждении средней общеобразовательной школе. Предполагаемый объём учебного времени составляет по 9 часа в неделю в 10 и 11-м классах каждый год обучения. Общее количество часов с учетом производственной практики - 712 часа. 12 часов отводится на прохождение итоговой аттестации учащихся.

Для проведения практических занятий предусматривается использование компьютеров типа IBM PC с программным обеспечением фирмы Microsoft (операционные системы MS-DOS, программы-оболочки NC, Windows XP; комплекс прикладных программ MS-Office2007), Fine Reader, FrontPage 2003, Lingvo 12, антивирус Касперского, Тренажёр клавиатуры Stamina.

Для производственной практики отводится 40 часов после 10-го класса и 80 часов после второго года обучения, что соответствует требованиям СанПин-96 и позволяет гибко составлять график прохождения практики не в ущерб занятиям учащихся.

В целях подготовки учащихся к включению в трудовую деятельность по избранной профессии, в процессе обучения формируются профессионально значимые личностные качества (внимание, долговременная и оперативная память, логическое мышление, наблюдательность).

В процессе практических занятий формируются четкие представления о функциональных обязанностях «Оператора ЭВМ».

Изучение курса предусматривает посещение разно профильных предприятий связанных с компьютерной техникой.

Практические занятия на компьютере составляют до 70% от всех часов.

## **Основные требования к знаниям и умениям**

#### **По окончании курса учащийся должен знать:**

- основы информатики и вычислительной техники;
- основные сведения о вычислительных системах и автоматизированных системах управления;
- основные функциональные устройства компьютера, их связь и назначение; общие сведения о программном обеспечении;
- структуру, функции и возможности операционных систем; правила работы в операционных системах;
- структуру, функции и возможности программ-оболочек; правила работы в программах-оболочках;
- основные понятия, используемые при работе с электронными таблицами (абсолютная и относительная адресации, форматы данных, формулы, диаграммы, динамические вычисления);
- основные концепции банков информации: принципы построения, виды систем управления базами данных, интегрированные среды для работы с базами данных, средства защиты данных;
- основные приёмы работы со служебными документами;
- основные приёмы печати десяти пальцевым методом;
- основные приёмы работы с электронной почтой;
- принципы организации компьютерных сетей (локальных и глобальных);
- устройства передачи информации, каналы связи и скорость передачи информации;
- основные приёмы работы с графическими редакторами;
- основные возможности текстового редактора *MicrosoftWord*(основные приёмы редактирования текста; основные приёмы форматирования текста; управление параметрами абзаца; представление информации в табличной форме; кадрирование; создание графических объектов с помощью встроенного графического редактора);
- назначение табличного процессора, его команд и режимов;
- объекты электронной таблицы и их характеристики;
- типы данных электронной таблицы;
- технологию создания, редактирования и форматирования табличного документа;
- понятие ссылки, относительной и абсолютной ссылки;
- правила записи, использования и копирования формул и функций;
- типы диаграмм в электронной таблице и их составные части;
- технологию создания и редактирования диаграмм;
- понятие базы данных и её основных элементов;
- структуру интерфейса СУБД;
- классификацию и назначение инструментов СУБД;
- технологию создания и редактирования баз данных;
- технологию поиска и замены данных, сортировки, фильтрации, введение вычисляемого поля;
- назначение и технологию создания форы;
- назначение отчёта и технологию его создания;
- санитарно-технические требования и требования безопасности труда;
- виды и причины отказов в работе устройств и программ, меры их предупреждения и устранения;
- эволюцию развития, возможности, типовые инструменты и средства глобальной сети Интернет;
- основные способы создания web-страниц;
- основные конструкции языка гипертекстовой разметки документов HTML;
- основные способы защиты информации в Интернете;
- способы эффективной работы в команде;
- перспективы развития средств компьютерной техники.

#### **По окончании курса учащийся должен уметь:**

- работать с основными командами операционной системы *MS-DOS;*
- работать с файлами и каталогами (поиск, просмотр, копирование, перемещение, удаление, создание, переименование в среде MS-DOS, The Norton Commander, Microsoft Windows);
- работать с электронными таблицами Microsoft Excel (вводить в ячейку формулы, редактировать информацию в таблице, проводить простые вычисления, представлять информацию в виде диаграмм, выводить на печать созданные таблицы);
- работать с базами данных (создание, редактирование, модификация баз данных, выполнение поиска, сортировки и индексации данных);
- оформлять служебную документацию;
- печатать десяти пальцевым методом;
- посылать и принимать письма по электронной почте;
- работать в локальных сетях;
- выполнять поиск необходимой информации в Интернете;
- выполнять системное проектирование модели web-сайта, выделяя и реализуя элементы, связи, функции;
- создавать web-страницы, собирать и устанавливать web-сайт, выполнять меры по защите информации;
- работать в одной команде на одним проектом, выполняя разные роли;
- создавать и редактировать графические документы;
- работать с текстом (редактировать и форматировать текст, маркировать и нумеровать списки, создавать и редактировать таблицы, оформлять документ, работать с кадрами, встраивать иллюстрации в документ). Практические занятия на компьютере составляют 70% от всех часов.

### **Используемые учебники:**

- 1. *В.Э. Фигурнов*. IBM PC для пользователя. Издательский Дом «ИНФА-М». 2005.
- 2. *Макарова Н.В., Николайчук Г.С., Титова Ю.Ф.* Компьютерное делопроизводство. Учебный курс. 2-е изд. СПб.: Питер. 2007.
- 3. *Печников В.Н.* Создание Web-сайтов и Web-страниц. М. Издательство Триумф, 2007.
- 4. *С. Симонович, Г. Евсеев, А. Алексеев* «Общая информатика», учебное пособие универсальный курс средней школы 5-9 класс. АСТпресс. М. 1998.
- 5. *Соломенчук В.Г., Соломенчук П.В.* Железо ПК 2008.СПб. БХВ-Петербург, 2008.
- 6. *Тихонравов А.Н., Прокди А.К., Колосков П.В., Клеандрова И.А.* и др. Microsoft Office 2007. Все программы пакета. СПб.: Наука и техника, 2008.

*11 класс 306 часов (9 часов в неделю)*

## **Распределение часов по темам, теории и практики**

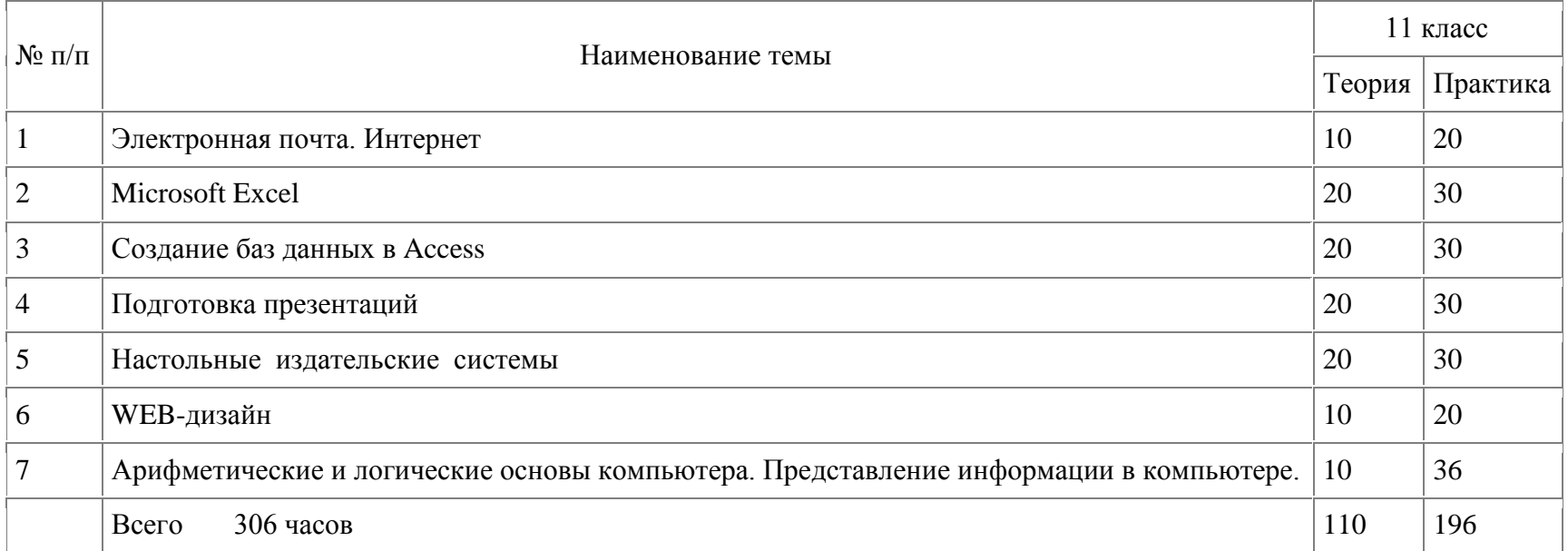

## **Календарно-тематическое планирование**

## **11 класс**

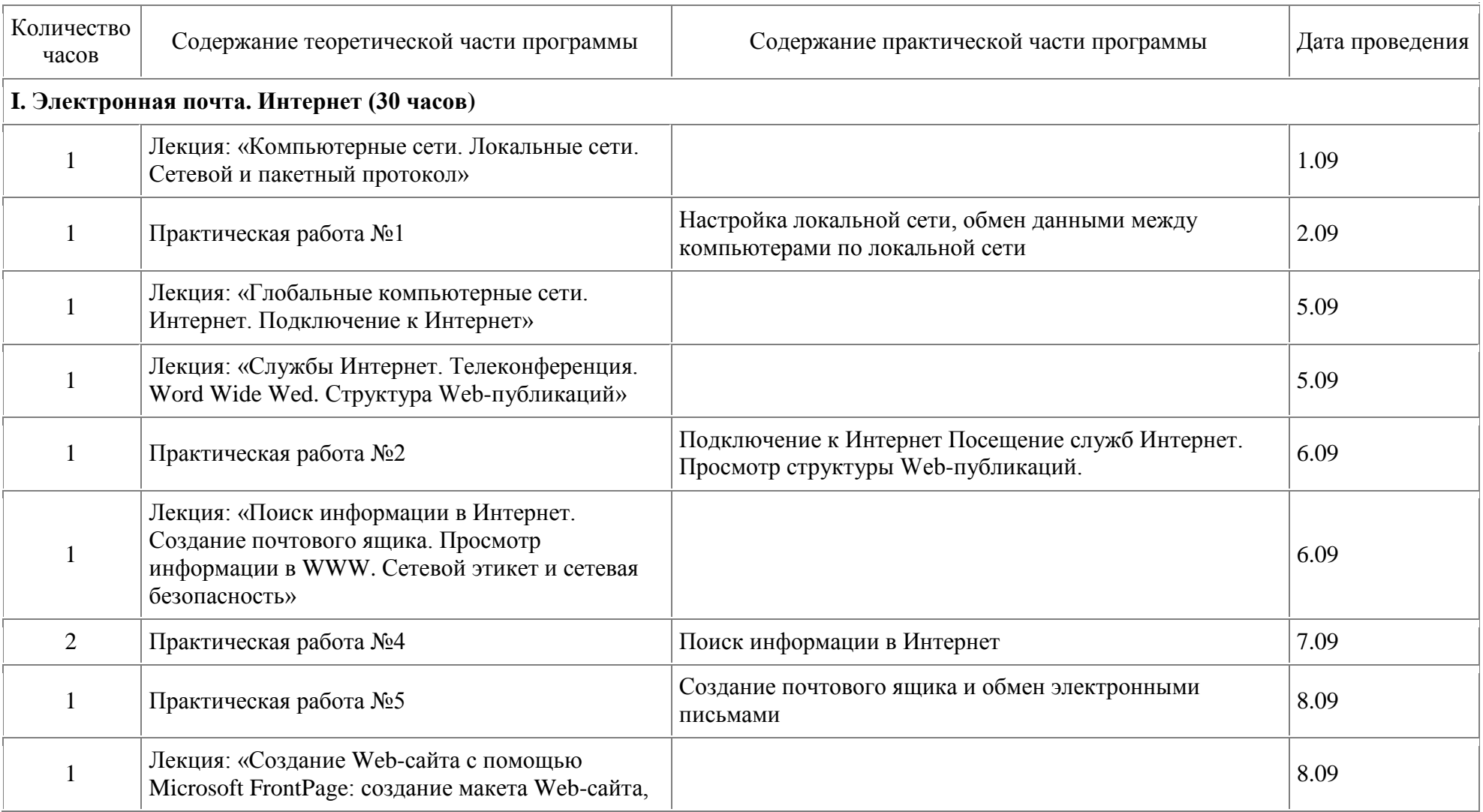

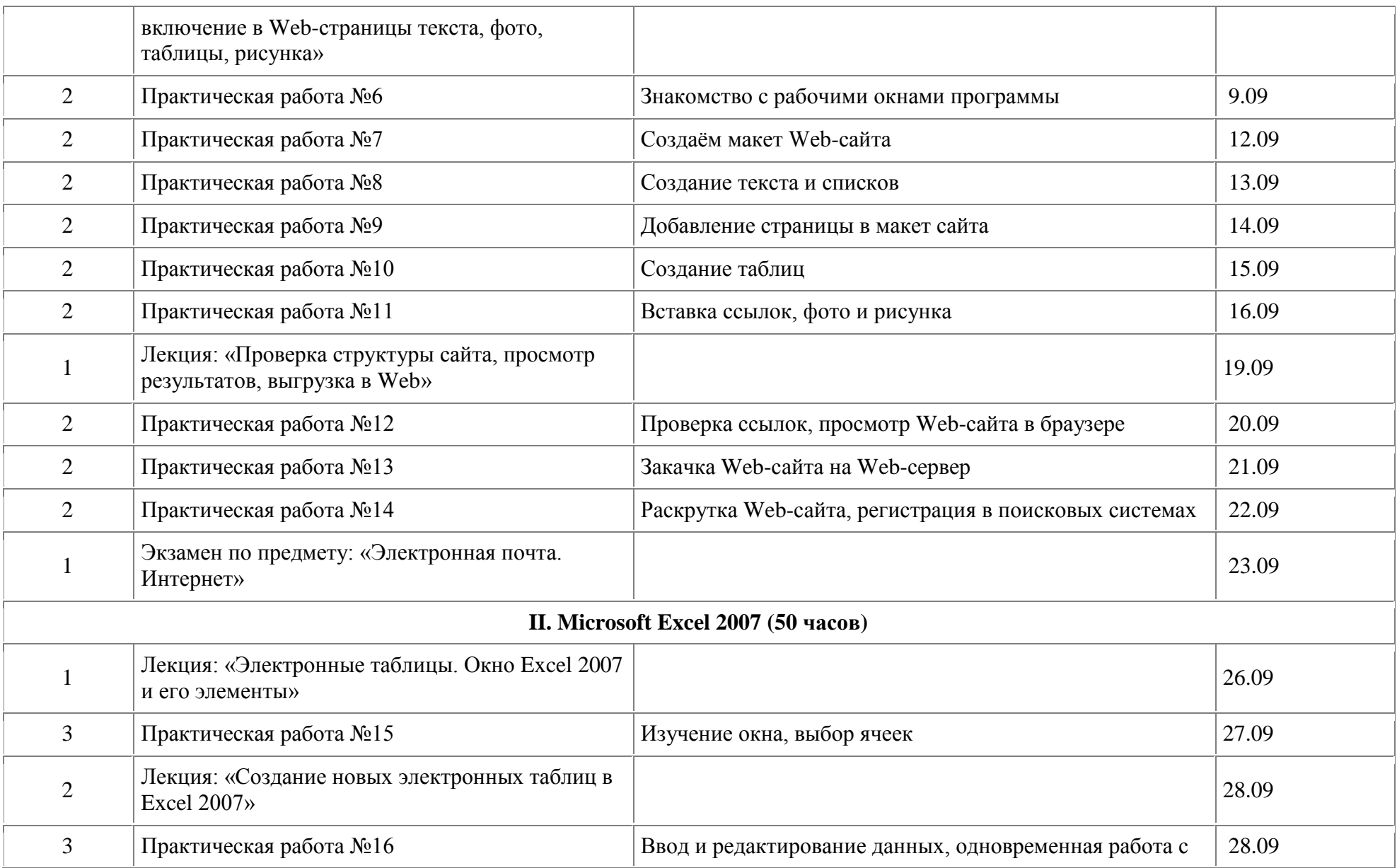

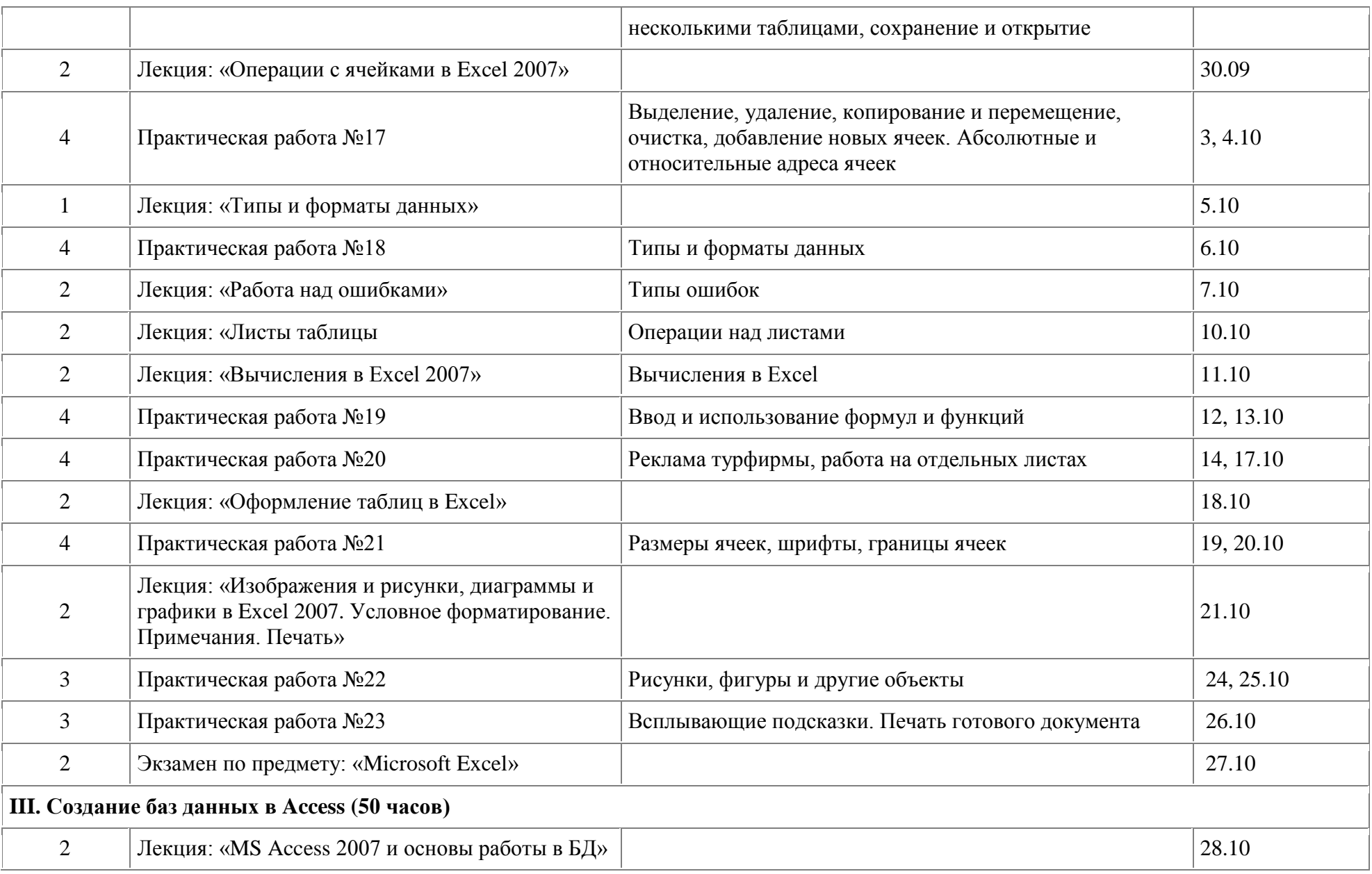

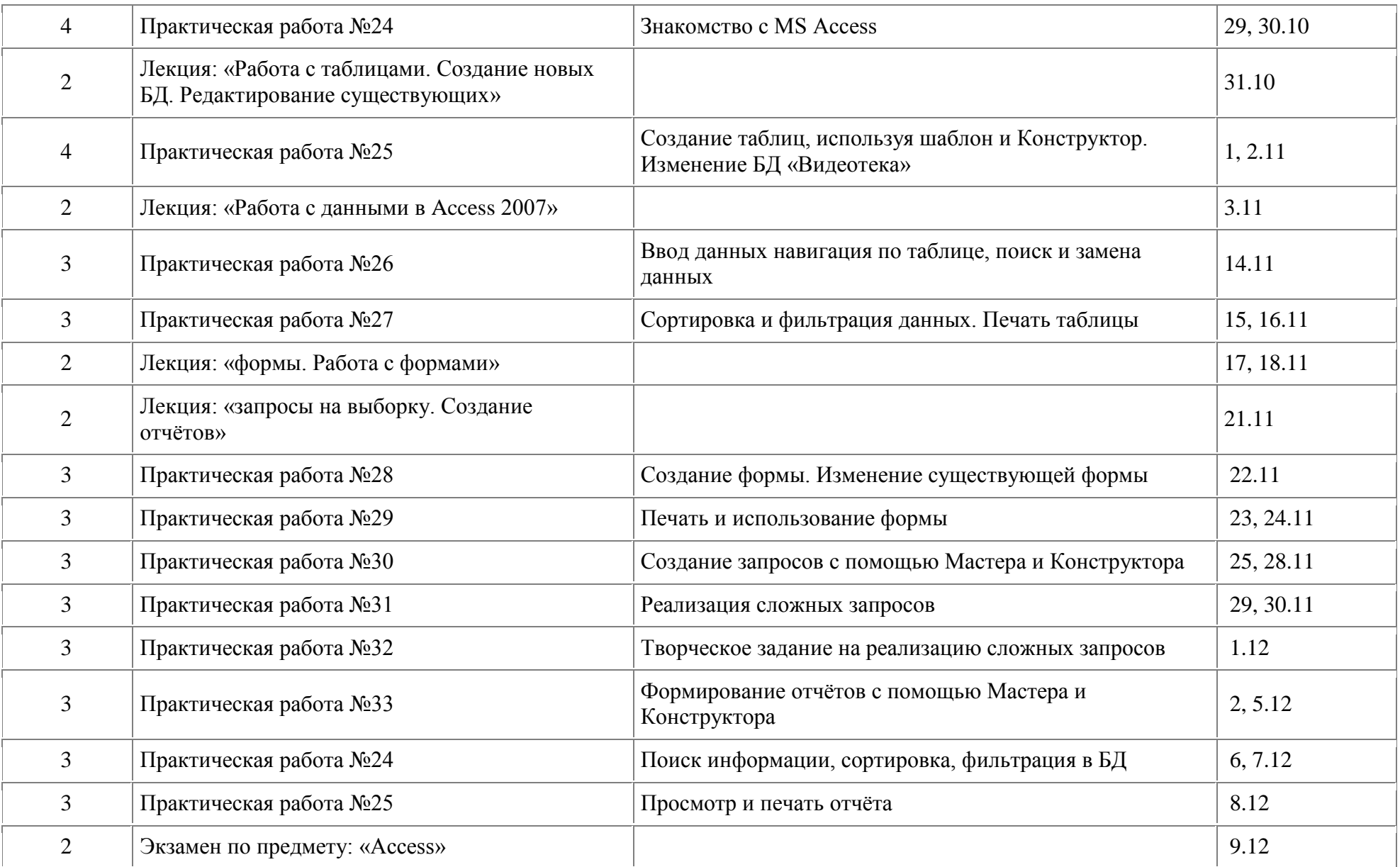

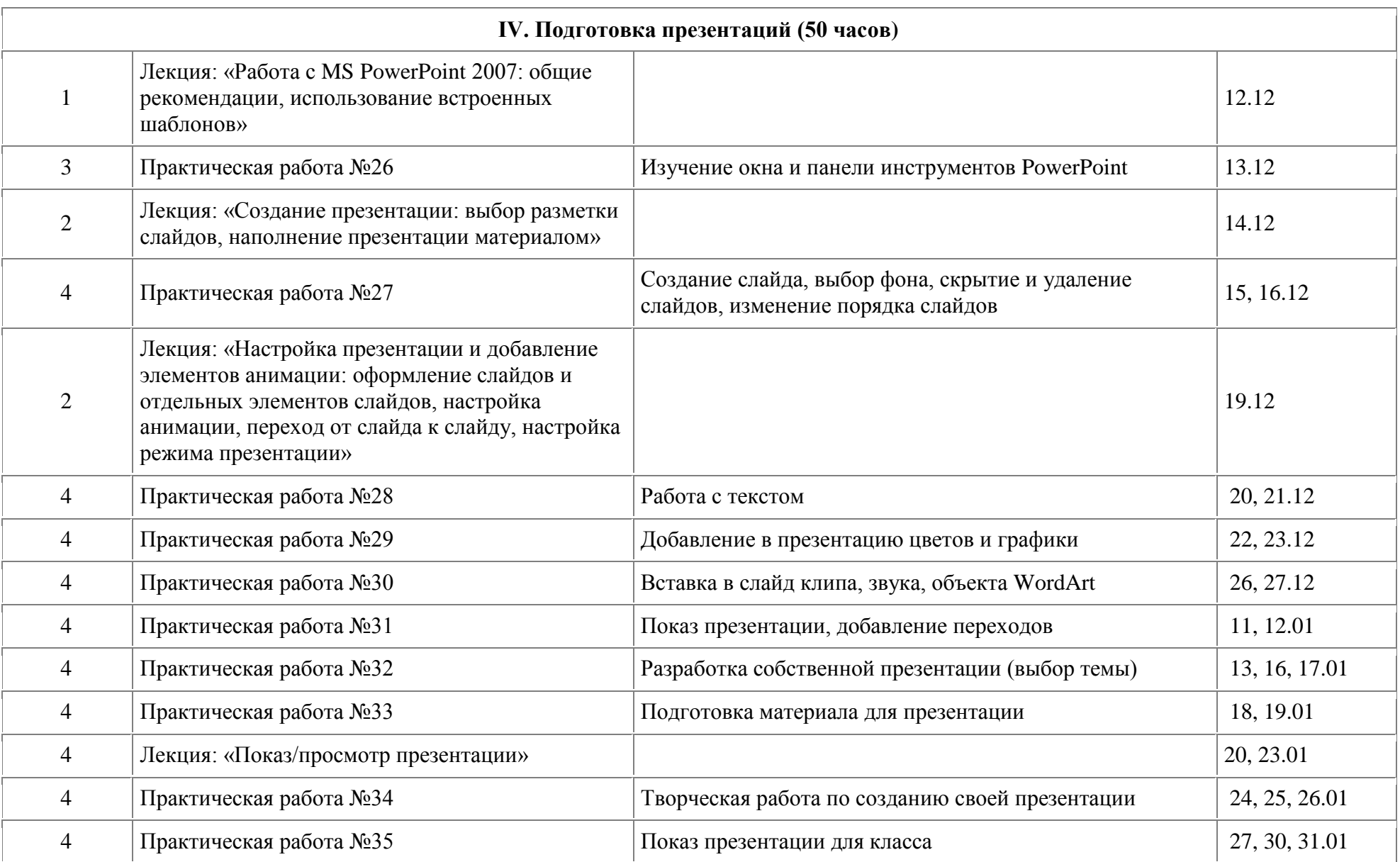

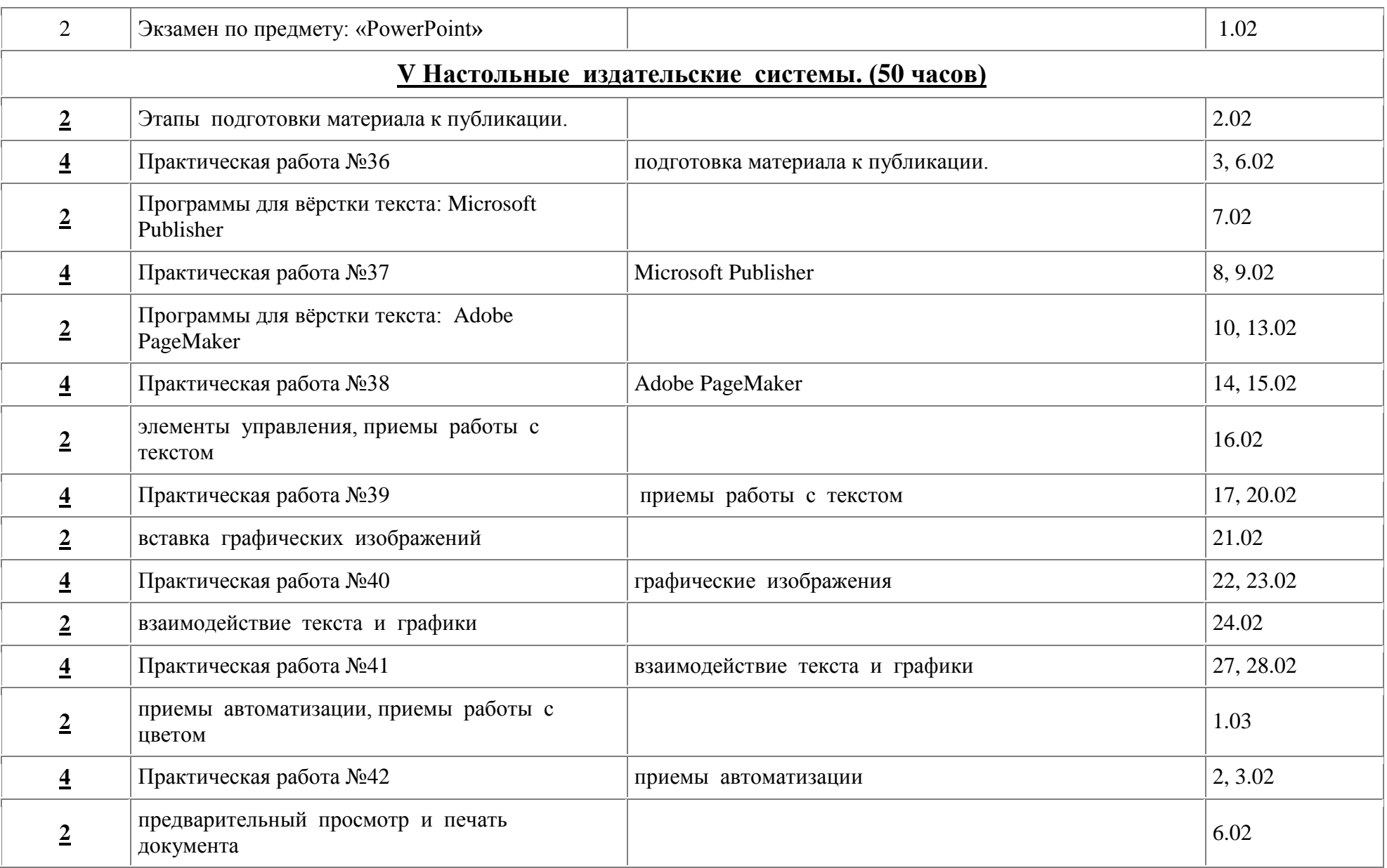

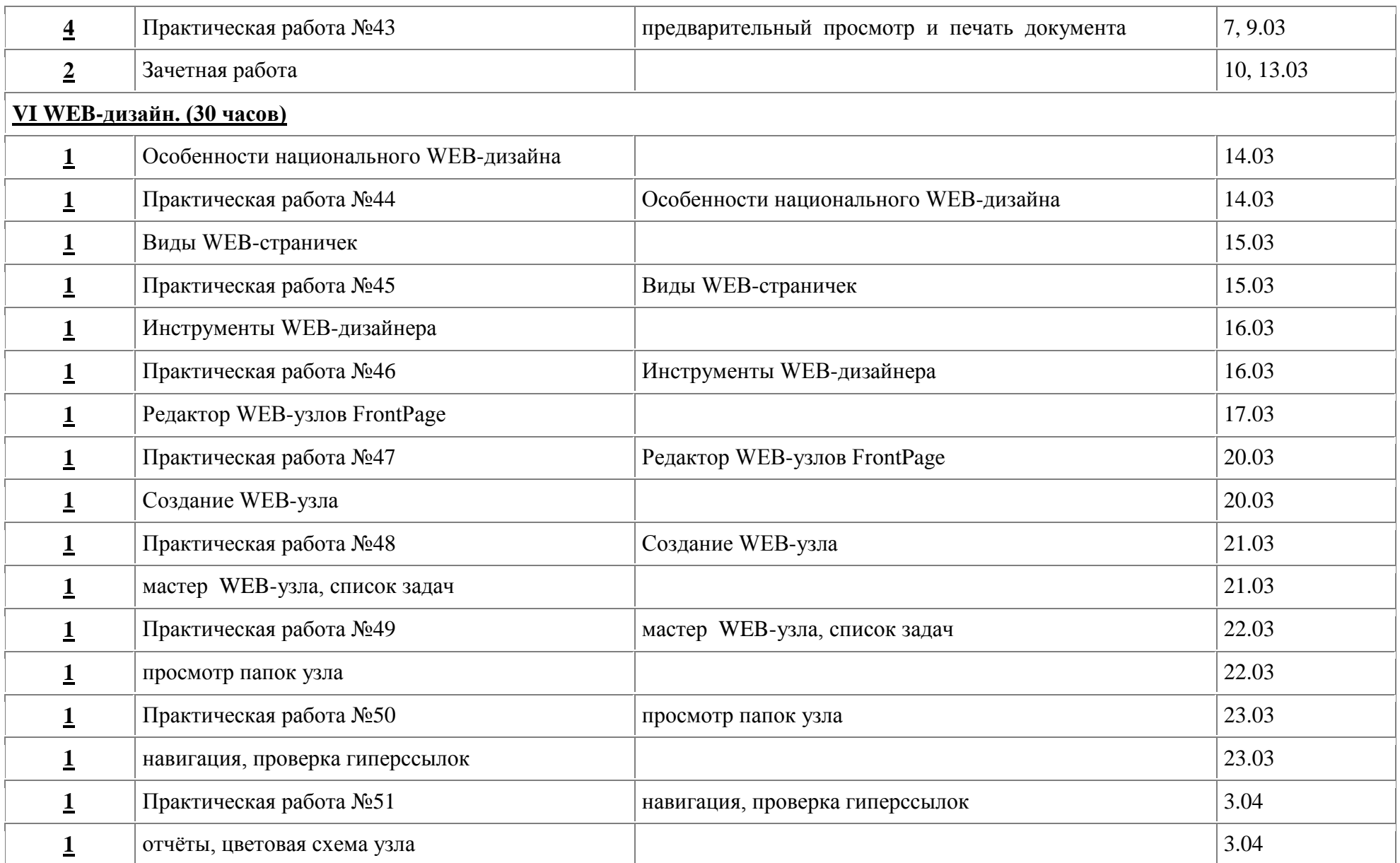

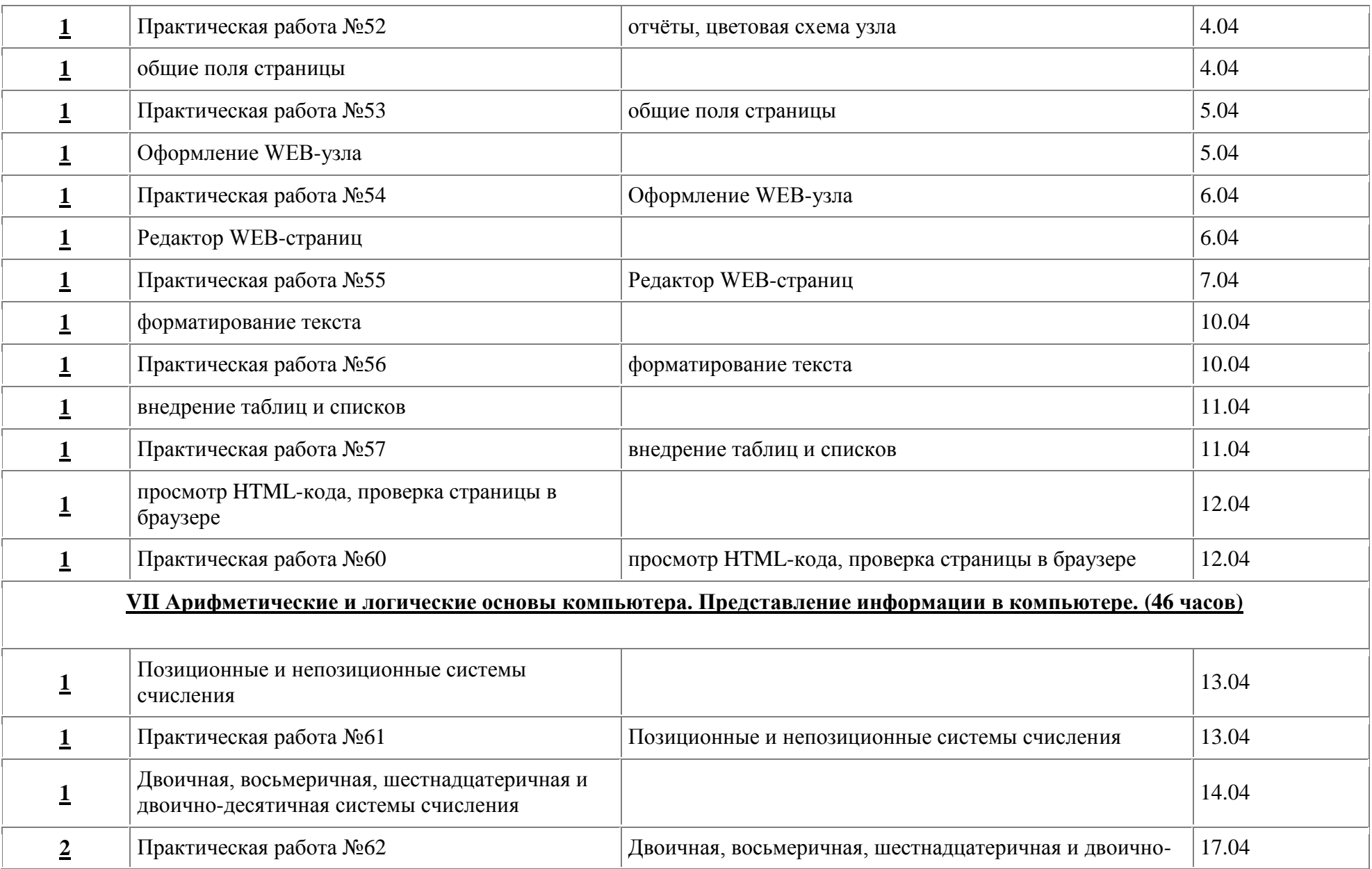

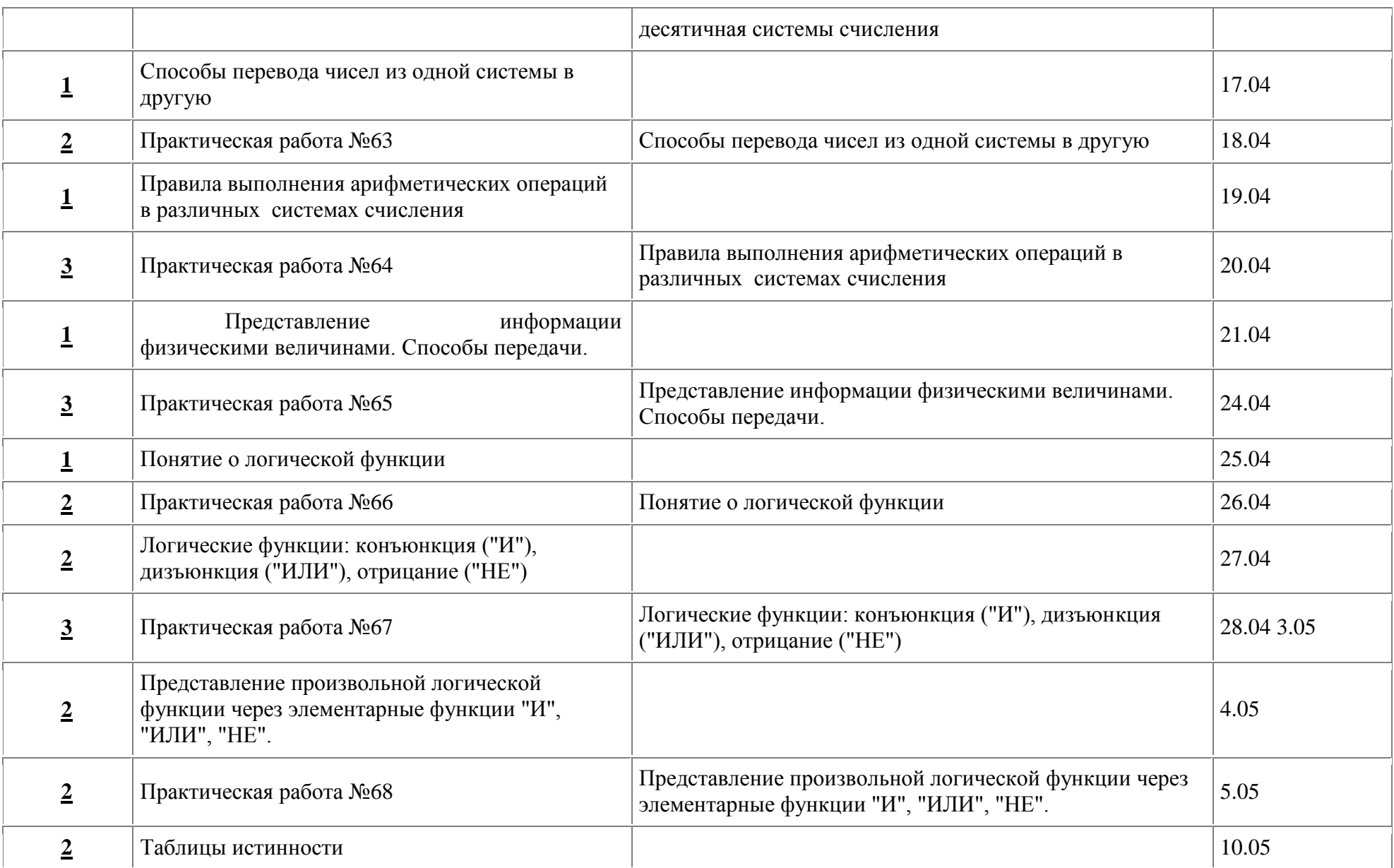

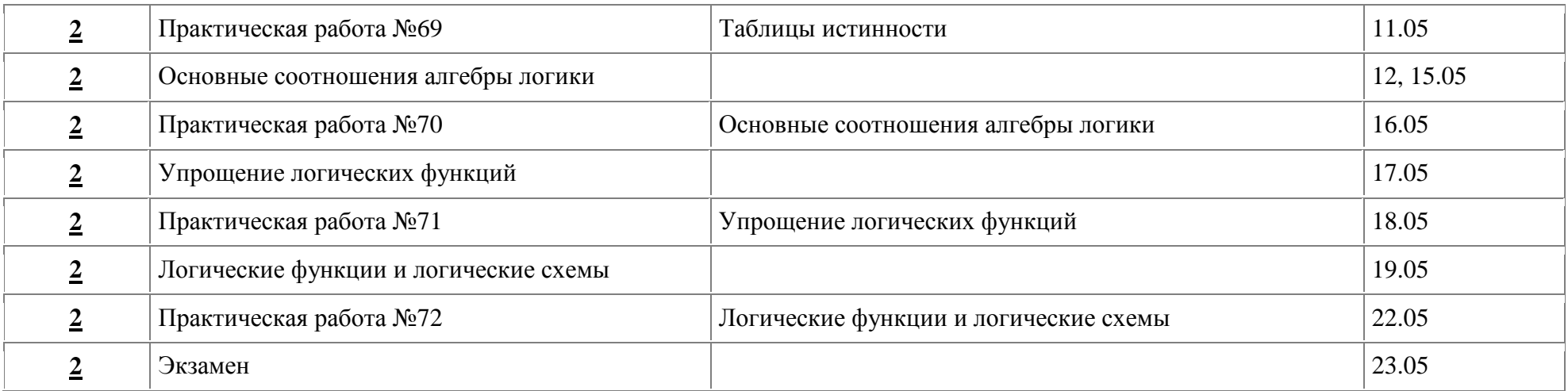